## **Clé USB de l' UFT**

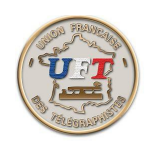

## La fonction ''Fichier''

La fonction ''Fichier'' permet la manipulation des fichiers. En choisissant la fonction ''fichier'', vous avez accès aux commandes :

**Nouveau** = efface le contenu de l'éditeur **Ouvrir** = lance l'explorateur de fichier **Enregistrer** = sauvegarde sous le même nom **Enregistrer sous** = sauvegarde sous un autre nom **Imprimer** = impression **Fermer** = efface le contenu de l'éditeur **Quitter** = sortie de l'environnement morselu

**Récent** = liste des trois derniers fichiers accédés

## La fonction ''Éditeur''

La fonction ''Éditeur'' permet la manipulation des caractères. En choisissant la fonction ''Éditeur'', vous avez accès aux commandes :

**Couper** = enlever une sélection de caractères **Copier** = mémoriser une sélection de caractères **Coller** = insérer une sélection de caractères **Défaire** = annuler la commande précédente **Sélectionner tout** = sélectionner la totalité du texte

**Trouver** = trouver une sélection de caractères déterminée

**Font** = modifier les caractéristiques des caractères

**Format**  $cw$  = moulinette qui permet de préparer un texte lisible en CW et/ou RTTY

< Suite >